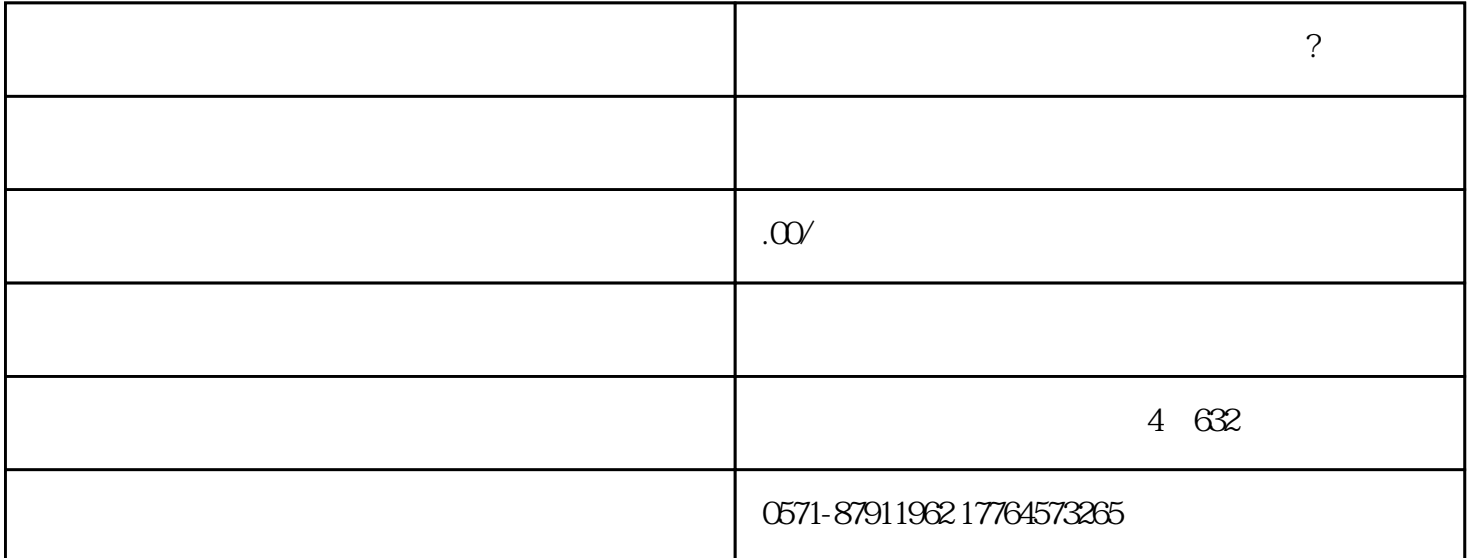

 $\sqrt{3}$  $($  $)$  , and  $\frac{a}{\sqrt{a}}$ 

 $-$  and  $-$  and  $-$  and  $-$  and  $\infty$   $-$  and  $\infty$   $-$  and  $\infty$   $-$  and  $\infty$   $-$  and  $\infty$   $-$  and  $\infty$   $-$  and  $\infty$   $-$  and  $\infty$   $-$  and  $\infty$   $-$  and  $\infty$   $-$  and  $\infty$   $-$  and  $\infty$   $-$  and  $\infty$   $-$  and  $\infty$   $)$  , and  $\frac{a}{\sqrt{a}}$ 

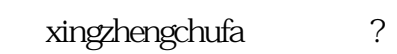

 $n$ 

 $,$ 

在电子税务局的保险经办公室

 $\mathcal{L}(\mathcal{L}(\mathcal{$ 

您好,请您点击【我要查询】—【一户式查询】—【违法违章查询】模块带出违法信息后,请您可以通 —<br>  $\frac{1}{\sqrt{2\pi}}$  —  $\frac{1}{\sqrt{2\pi}}$  —  $\frac{1}{\sqrt{2\pi}}$  $\mathcal{L}(\mathcal{L}(\mathcal{$  $\mathbb{R}^n \times \mathbb{R}^n \to \mathbb{R}^n$  $\times$   $\frac{1}{2}$   $\times$   $\frac{1}{2}$   $\times$   $\frac{1}{2}$   $\times$   $\frac{1}{2}$   $\times$   $\frac{1}{2}$   $\times$   $\frac{1}{2}$   $\times$   $\frac{1}{2}$   $\times$   $\frac{1}{2}$   $\times$   $\frac{1}{2}$   $\times$   $\frac{1}{2}$   $\times$   $\frac{1}{2}$   $\times$   $\frac{1}{2}$   $\times$   $\frac{1}{2}$   $\times$   $\frac{1}{2}$   $\times$ 

xingzhengchufa